- \*---A macro to SET the column width to one more than the LABEL/NUMBER length in the current cell.
- \*---Use the /Range Name Label Right {End} {Down} <ENTER> to define the range names in this column (starts with the  $\angle Z$  macro name)
- \*---Hold the <ALT> key and press <Z> to activate the macro THIS MACRO AUTOMATICALLY DETECTS THE LOTUS 1-2-3 RELEASE

```
 IT WILL WORK IN LOTUS 2/2.01/2.2/2.3/3/3.1/3.1+/123W
```
ATTENTION: In release 3 when used from MACROMG3.WK3 or SMALLMG3.WK3 it may not work on the manager sheet ( a bug in release 3 )

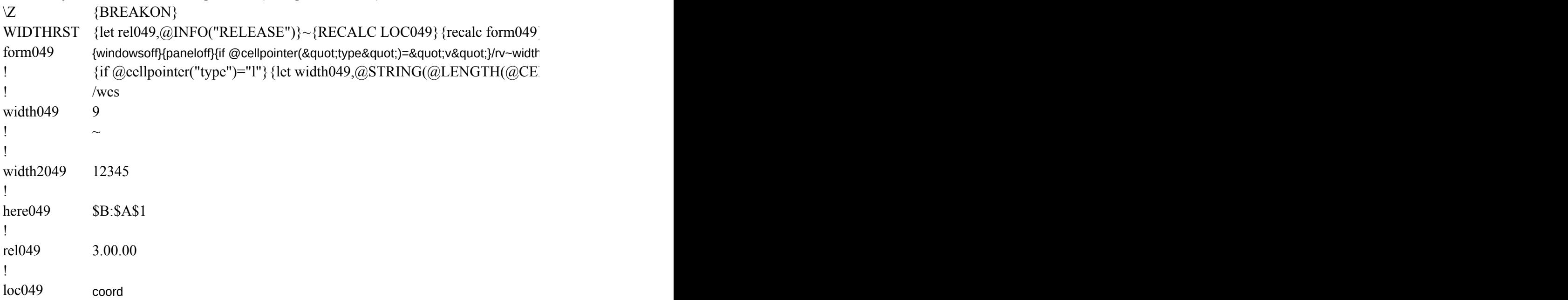

 $\{R_{\rm eff},R_{\rm eff},R_{\rm eff}\}$ 

i2049~{let here049,@CELLPOINTER("coord")}~{goto}width2049~{edit}{home}'~{let  $LLPONTER("contents"))+1,0)\sim$ 

 ${\rm width}$ 049,@string(@length(width2049)+1,0)}~{windowson}{panelon}{goto}{here049}~